*Basics of Non Ideal Flow Formulas...* 1/8

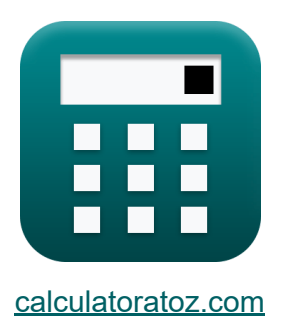

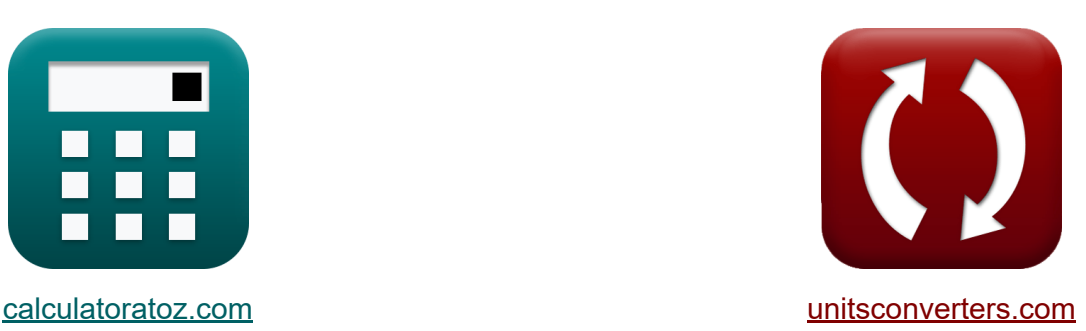

# **Grundlagen des nichtidealen Flusses Formeln**

Beispiele!

[Rechner!](https://www.calculatoratoz.com/de) Beispiele! [Konvertierungen!](https://www.unitsconverters.com/de)

Lesezeichen **[calculatoratoz.com](https://www.calculatoratoz.com/de)**, **[unitsconverters.com](https://www.unitsconverters.com/de)**

Größte Abdeckung von Rechnern und wächst - **30.000+ Rechner!** Rechnen Sie mit einer anderen Einheit für jede Variable - **Eingebaute Einheitenumrechnung!**

Größte Sammlung von Maßen und Einheiten - **250+ Messungen!**

Fühlen Sie sich frei, dieses Dokument mit Ihren Freunden zu TEILEN!

*[Bitte hinterlassen Sie hier Ihr Rückkoppelung...](https://docs.google.com/forms/d/e/1FAIpQLSf4b4wDgl-KBPJGChMJCxFlqrHvFdmw4Z8WHDP7MoWEdk8QOw/viewform?usp=pp_url&entry.1491156970=Grundlagen%20des%20nichtidealen%20Flusses%20Formeln)*

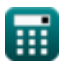

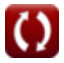

# **Liste von 10 Grundlagen des nichtidealen Flusses Formeln**

### **Grundlagen des nichtidealen Flusses**

#### **1) Anfängliche Konzentration des Reaktanten im Plug-Flow-Reaktanten mit vernachlässigbaren Dichteänderungen**

$$
\textit{fs}\left[C_{\rm Ao}=C_{\rm A}\cdot\exp\bigl(\tau_{\rm p}\cdot{\rm k}_{\rm plug\,flow}\bigr)\right]
$$

 $\exp\left(95.72733 \text{mol/m}^3\right) = 24 \text{mol/m}^3 \cdot \exp(0.069 \text{s} \cdot 20.05 \text{mol/m}^3)$ 

#### **2) F-Kurve**

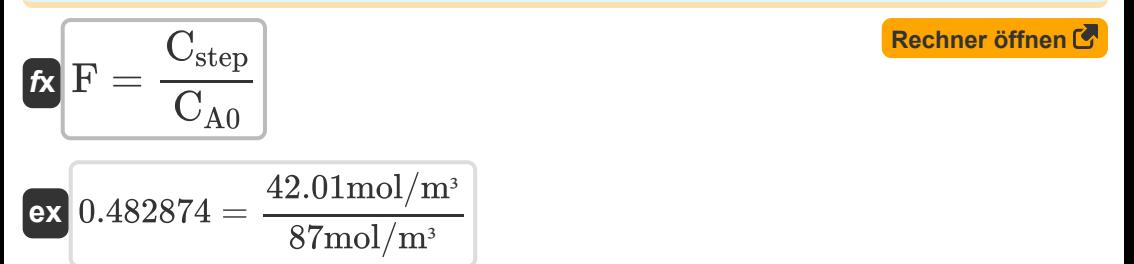

#### **3) Fläche unter der C-Pulskurve**

$$
f \mathbf{x} \left[ \mathbf{A} = \frac{\mathbf{M}}{\mathbf{v}_0} \right]
$$
  
ex  $3.4 \text{m}^2 = \frac{34 \text{kg}}{10 \text{m}^3/\text{s}}$ 

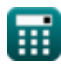

**[Rechner öffnen](https://www.calculatoratoz.com/de/initial-concentration-of-reactant-in-plug-flow-reactant-with-negligible-density-changes-calculator/Calc-42405)** 

**4) Geschwindigkeitskonstante für Plug-Flow-Reaktoren unter Verwendung der Raumzeit für vernachlässigbare Dichteänderungen** 

$$
\boldsymbol{\kappa}\!\left[\!\mathrm{k}_{\text{plug flow}}=\left(\frac{1}{\boldsymbol{\tau}_{\text{p}}}\right)\cdot\ln\!\left(\frac{\mathrm{C}_{\text{Ao}}}{\mathrm{C}_{\text{A}}}\right)\!\right]
$$

**[Rechner öffnen](https://www.calculatoratoz.com/de/rate-constant-for-plug-flow-reactor-using-space-time-for-negligible-density-changes-calculator/Calc-42404)** 

**[Rechner öffnen](https://www.calculatoratoz.com/de/mean-of-c-pulse-curve-calculator/Calc-41713)** 

$$
\textbf{ex } \left[ 17.44888 \text{mol} / \text{m}^3 \text{*s} = \left( \frac{1}{0.069 \text{s}} \right) \cdot \ln \! \left( \frac{80 \text{mol} / \text{m}^3}{24 \text{mol} / \text{m}^3} \right) \right]
$$

#### **5) Mittelwert der C-Pulskurve**

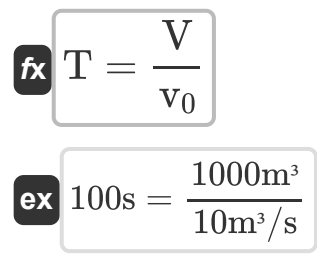

#### **6) Raumzeit für Plug-Flow-Reaktoren mit vernachlässigbaren Dichteänderungen**

$$
\begin{aligned}\n\text{Ex } \boldsymbol{\tau}_{\rm p} &= \left(\frac{1}{k_{\rm plug \, flow}}\right) \cdot \ln\left(\frac{C_{\rm Ao}}{C_{\rm A}}\right) \\
\text{Ex } 0.060049 {\rm s} &= \left(\frac{1}{20.05 \text{mol/m}^{\rm 3}}\right) \cdot \ln\left(\frac{80 \text{mol/m}^{\rm 3}}{24 \text{mol/m}^{\rm 3}}\right)\n\end{aligned}
$$

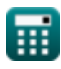

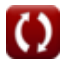

*Basics of Non Ideal Flow Formulas...* 4/8

#### **7) Verlassen Sie die Altersverteilungskurve aus der C-Pulskurve**

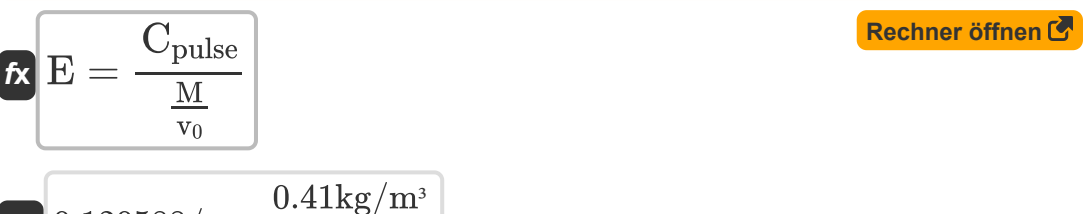

$$
\text{ex } 0.120588/\text{s} = \frac{0.41 \text{kg}/\text{m}^3}{\frac{34 \text{kg}}{10 \text{m}^3/\text{s}}}
$$

#### **8) Verteilung des Austrittsalters basierend auf der mittleren Aufenthaltszeit**

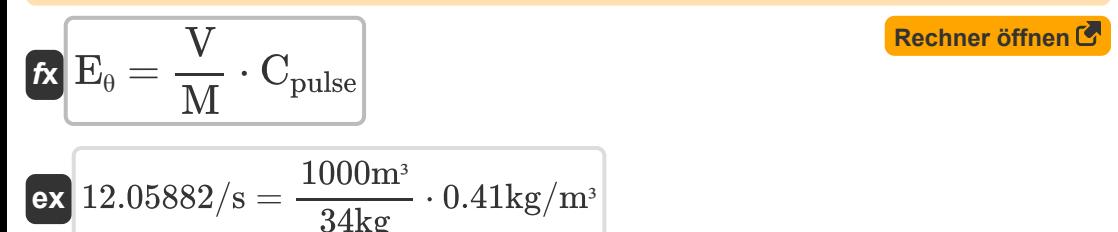

#### **9) Volumen des Reaktors basierend auf der Verteilung des Austrittsalters** M

$$
\mathbf{K} \mathbf{V} = \frac{\mathbf{E}_{\theta} \cdot \mathbf{M}}{\mathbf{C}_{\text{pulse}}}
$$
\nex

\n
$$
995.122 \text{m}^3 = \frac{12/\text{s} \cdot 34 \text{kg}}{0.41 \text{kg/m}^3}
$$

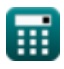

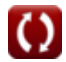

*Basics of Non Ideal Flow Formulas...* 5/8

# **10) Volumenstrom basierend auf der mittleren Pulskurve**

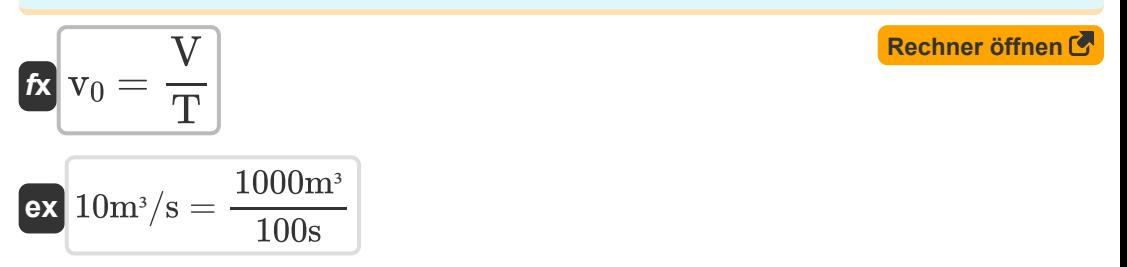

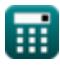

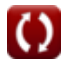

# **Verwendete Variablen**

- **A** Fläche unter der Kurve *(Quadratmeter)*
- **C<sup>A</sup>** Reaktantenkonzentration *(Mol pro Kubikmeter)*
- **CA0** Anfangskonzentration des Reaktanten *(Mol pro Kubikmeter)*
- **CAo** Anfängliche Reaktantenkonz. *(Mol pro Kubikmeter)*
- **Cpulse** C Puls *(Kilogramm pro Kubikmeter)*
- **Cstep** C-Stufe *(Mol pro Kubikmeter)*
- **E** Verteilung des Austrittsalters *(1 pro Sekunde)*
- **E<sup>θ</sup>** E in mittlerer Verweilzeit *(1 pro Sekunde)*
- **F** F-Kurve
- **kplug flow** Geschwindigkeitskonstante für Plug-Flow-Reaktor *(Mol pro Kubikmeter Sekunde)*
- **M** Einheiten von Tracer *(Kilogramm)*
- **T** Mittlere Pulskurve *(Zweite)*
- **V** Volumen des Reaktors *(Kubikmeter)*
- **v<sup>0</sup>** Volumenstrom der Zufuhr zum Reaktor *(Kubikmeter pro Sekunde)*
- **<sup>p</sup>** Raumzeit für Pfropfenströmungsreaktoren *(Zweite)*

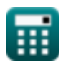

# **Konstanten, Funktionen, verwendete Messungen**

- Funktion: **exp**, exp(Number) *Exponential function*
- Funktion: **ln**, ln(Number) *Natural logarithm function (base e)*
- Messung: **Gewicht** in Kilogramm (kg) *Gewicht Einheitenumrechnung*
- Messung: **Zeit** in Zweite (s) *Zeit Einheitenumrechnung*
- Messung: **Volumen** in Kubikmeter (m<sup>3</sup>) *Volumen Einheitenumrechnung*
- Messung: **Bereich** in Quadratmeter (m²) *Bereich Einheitenumrechnung*
- Messung: **Volumenstrom** in Kubikmeter pro Sekunde (m<sup>3</sup>/s) *Volumenstrom Einheitenumrechnung*
- Messung: Molare Konzentration in Mol pro Kubikmeter (mol/m<sup>3</sup>) *Molare Konzentration Einheitenumrechnung*
- Messung: **Dichte** in Kilogramm pro Kubikmeter (kg/m<sup>3</sup>) *Dichte Einheitenumrechnung*
- Messung: Reaktionsrate in Mol pro Kubikmeter Sekunde (mol/m<sup>3\*</sup>s) *Reaktionsrate Einheitenumrechnung*
- Messung: **Zeitumgekehrt** in 1 pro Sekunde (1/s)  $\bullet$ *Zeitumgekehrt Einheitenumrechnung*

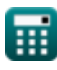

*Basics of Non Ideal Flow Formulas...* 8/8

# **Überprüfen Sie andere Formellisten**

- **Grundlagen des nichtidealen Flusses Formeln**
- **Konvektionsmodell für laminare Strömung Formeln**
- **Dispersionsmodell Formeln**
- **Frühzeitigkeit des Mischens, der Trennung und der RTD Formeln**

Fühlen Sie sich frei, dieses Dokument mit Ihren Freunden zu TEILEN!

#### **PDF Verfügbar in**

[English](https://www.calculatoratoz.com/PDF/Nodes/11395/Basics-of-non-ideal-flow-Formulas_en.PDF) [Spanish](https://www.calculatoratoz.com/PDF/Nodes/11395/Basics-of-non-ideal-flow-Formulas_es.PDF) [French](https://www.calculatoratoz.com/PDF/Nodes/11395/Basics-of-non-ideal-flow-Formulas_fr.PDF) [German](https://www.calculatoratoz.com/PDF/Nodes/11395/Basics-of-non-ideal-flow-Formulas_de.PDF) [Russian](https://www.calculatoratoz.com/PDF/Nodes/11395/Basics-of-non-ideal-flow-Formulas_ru.PDF) [Italian](https://www.calculatoratoz.com/PDF/Nodes/11395/Basics-of-non-ideal-flow-Formulas_it.PDF) [Portuguese](https://www.calculatoratoz.com/PDF/Nodes/11395/Basics-of-non-ideal-flow-Formulas_pt.PDF) [Polish](https://www.calculatoratoz.com/PDF/Nodes/11395/Basics-of-non-ideal-flow-Formulas_pl.PDF) [Dutch](https://www.calculatoratoz.com/PDF/Nodes/11395/Basics-of-non-ideal-flow-Formulas_nl.PDF)

*1/16/2024 | 7:03:09 AM UTC [Bitte hinterlassen Sie hier Ihr Rückkoppelung...](https://docs.google.com/forms/d/e/1FAIpQLSf4b4wDgl-KBPJGChMJCxFlqrHvFdmw4Z8WHDP7MoWEdk8QOw/viewform?usp=pp_url&entry.1491156970=Grundlagen%20des%20nichtidealen%20Flusses%20Formeln)*

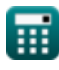